## Sync-One2® v2

# API reference

Sync-One2® is a registered trademark of Harkwood Services Ltd.

© Harkwood Services Ltd, all rights reserved

Issue 21.08 FW 2.2.3

#### **General information**

Notes / Tips provide helpful information on a particular item

Warnings are to ensure correct operation of equipment and prevent damage

#### **Formats used within this document**

Commands and responses all terminate with a Carriage Return shown as  $\triangleleft$ This is ASCII code 13 or 0x0D

Commands and responses are shown in the fonts as below;

Command 0123⏎

 $+00,0,0,$ S, $0$  $\textstyle\oplus$ 

Commands and data are not case sensitive unless otherwise stated.

#### **Command compatibility**

The details within this document are with reference to the firmware version shown on the front page and footer of this document.

Should a command be unavailable, please check the firmware version installed in your product and upgrade as required.

#### **Connection**

Connection to a host is via a USB Mini-B port located on the left-hand side of the unit. This supplies power and disables the auto shutoff timer when in use.

A USB cable of 2m or less is recommended

When connected this presents as a USB Serial port and should be detected and installed without the need for additional drivers on Windows, Apple, or Linux computers.

Communication parameters for the port are;

Baud rate 115,200 Data bits 8 Parity None Stop bits 1 Flow Control None

## **Command Format**

Commands issued are not echoed back to the sender, but confirmed with either an OK⏎ a returned value or an error message.

For example;

Command

API⏎

Reply

OK<sup>a</sup>

If there is an error the reply will always start ERR then contain text to help identify the problem.

ERR *error description*⏎

Generic non-command specific errors returned are

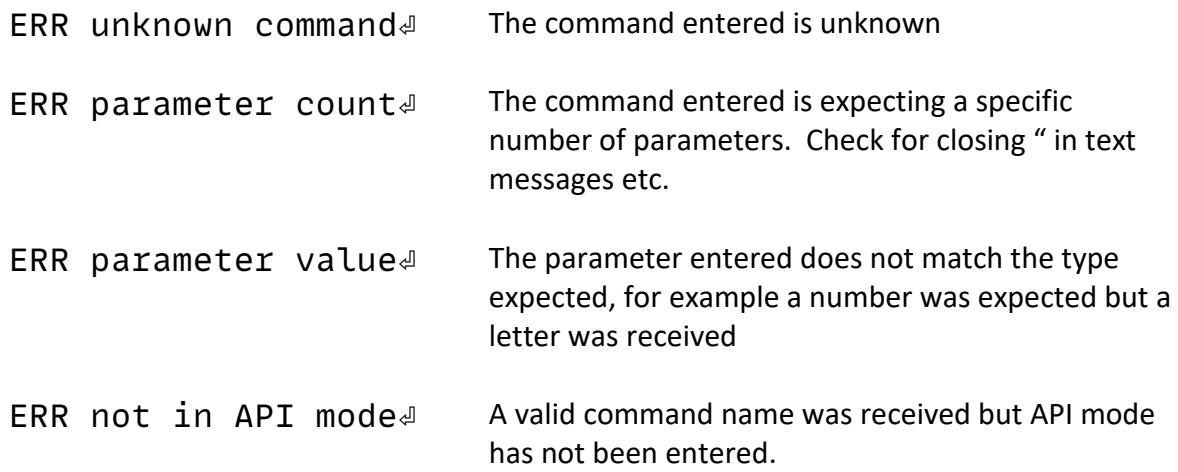

Commands relating to settings are read with just the command and altered with the SET prefix. For example;

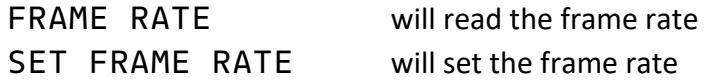

The use of a simple ASCII human readable API enables the end user to easily automate tasks using a language such Python. Where multiple items of data are returned, they are done so as CSV data for easier onward processing.

## **Operating Modes**

Sync-One2 runs in three distinct modes.

- Measurement mode, where the actual readings are taken and displayed in real time
- Menu mode, to display statistics and set various system options
- API mode, where Sync-One2 comes under remote control

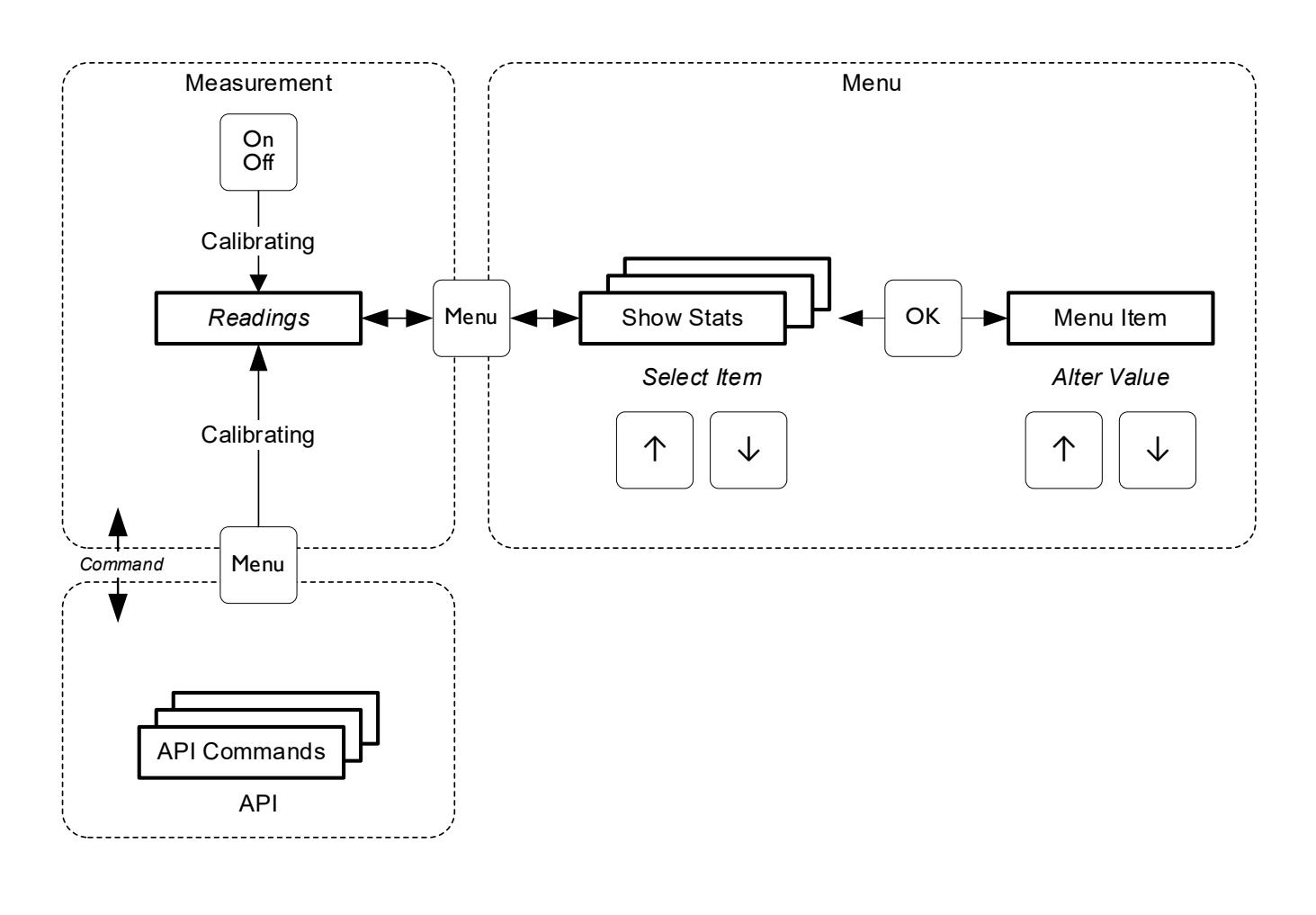

Menu

API mode is activated once a command is received, and the display will show  $\|API\|\text{Corr}$  Control

Menu

#### The Auto Off feature is automatically disabled in API mode

## **Commands**

The following commands are available, each is covered in more detail later in this document.

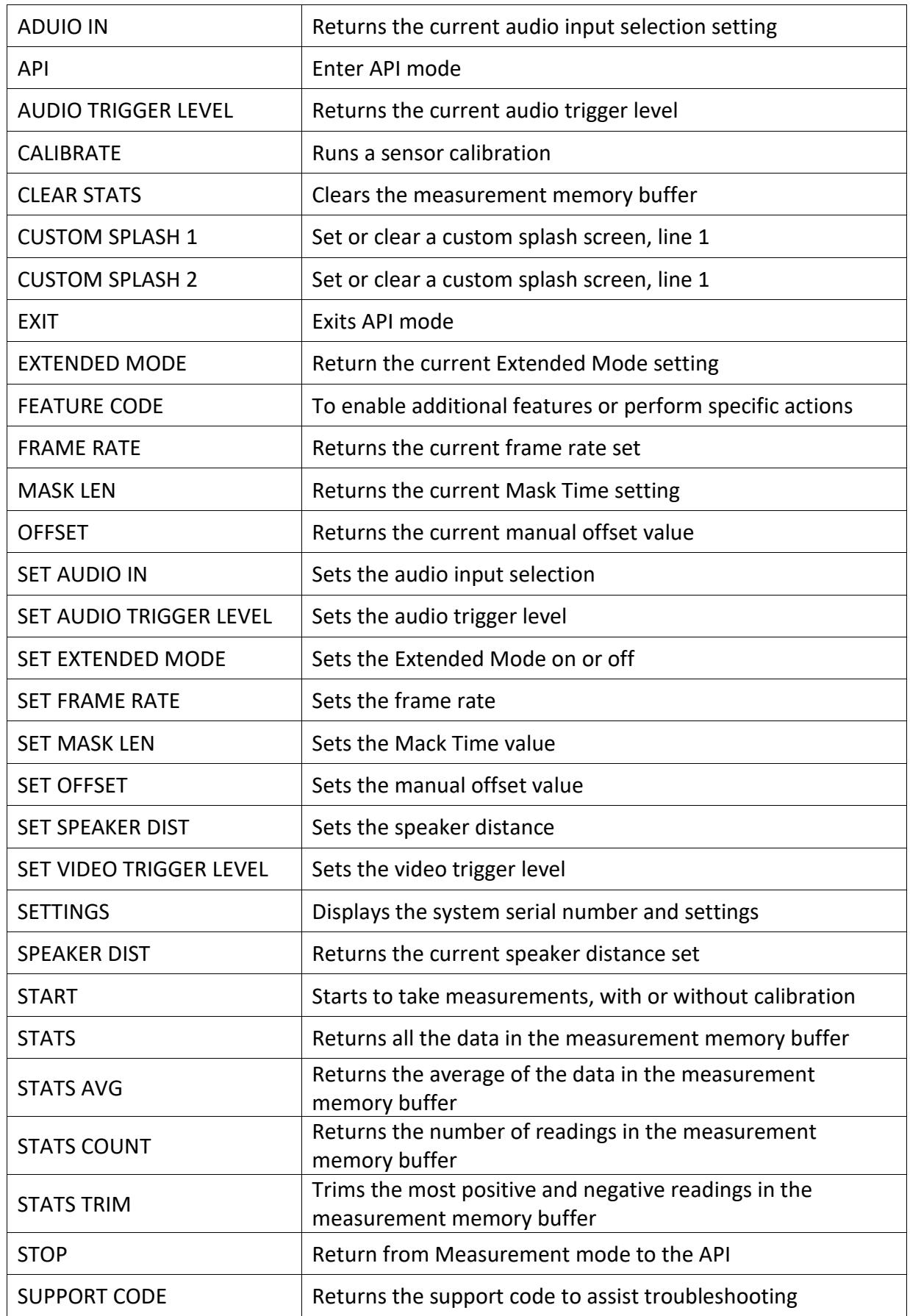

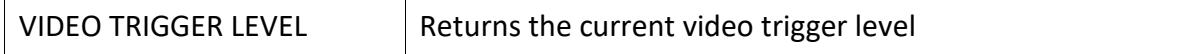

## **Details of each command**

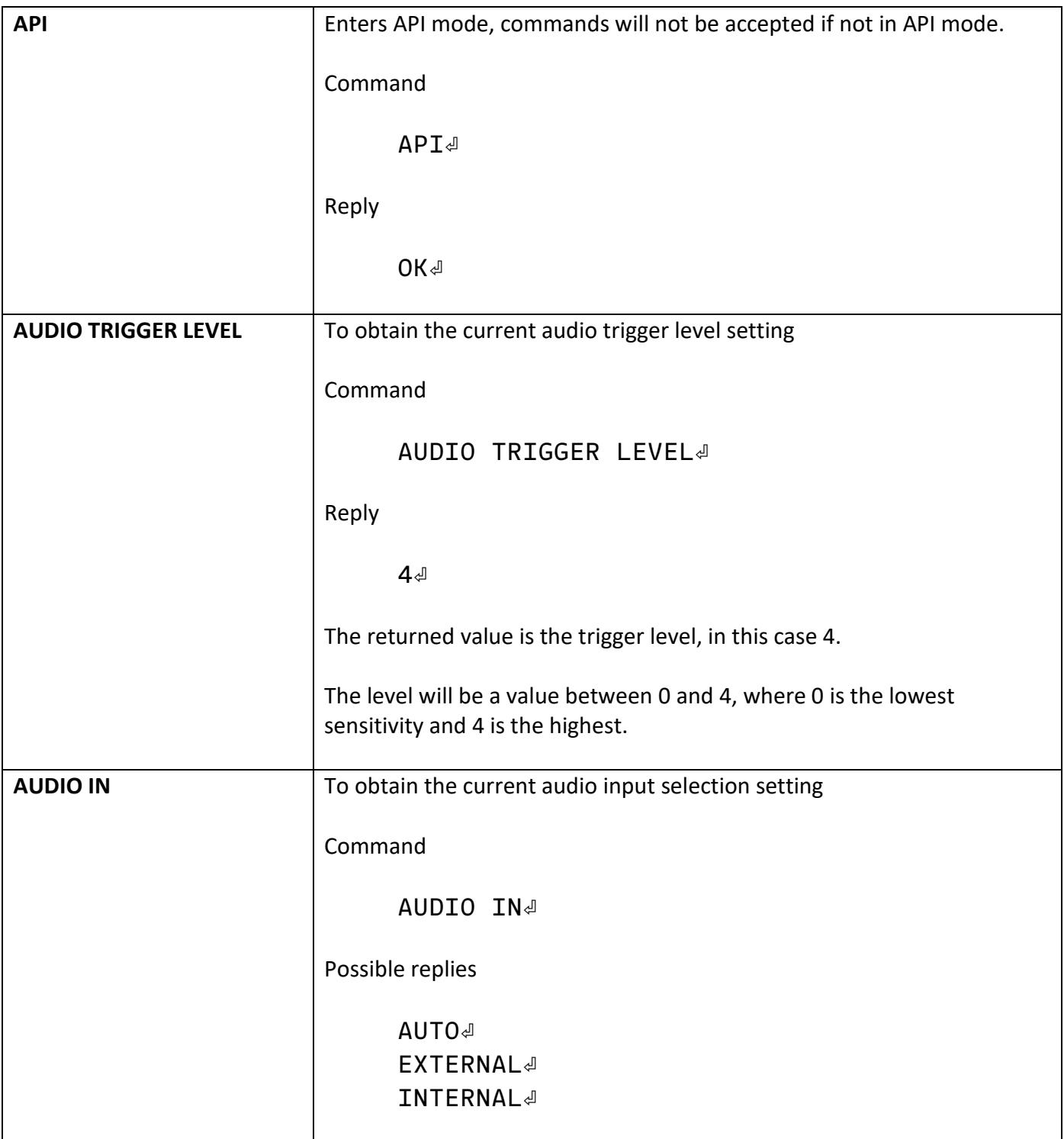

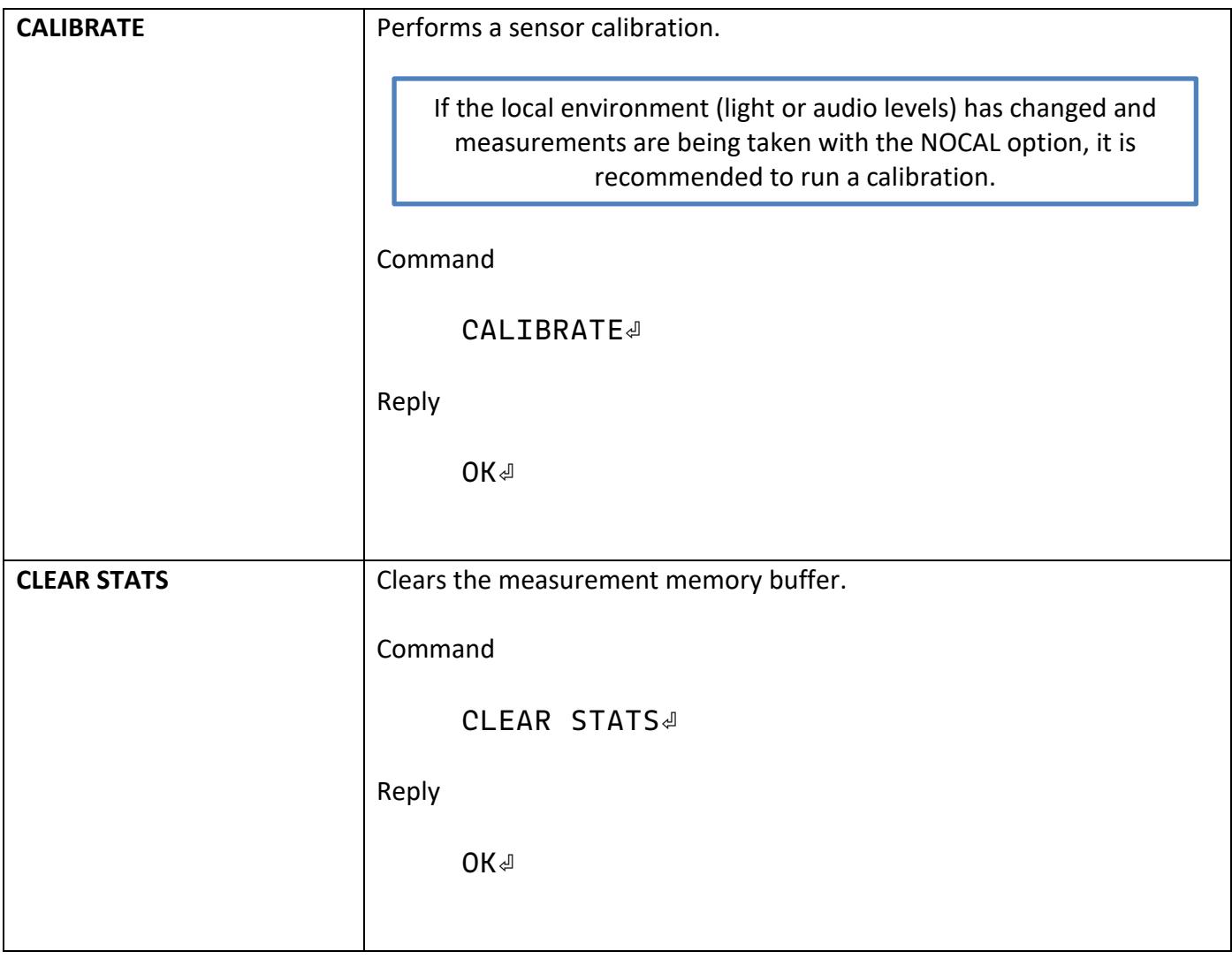

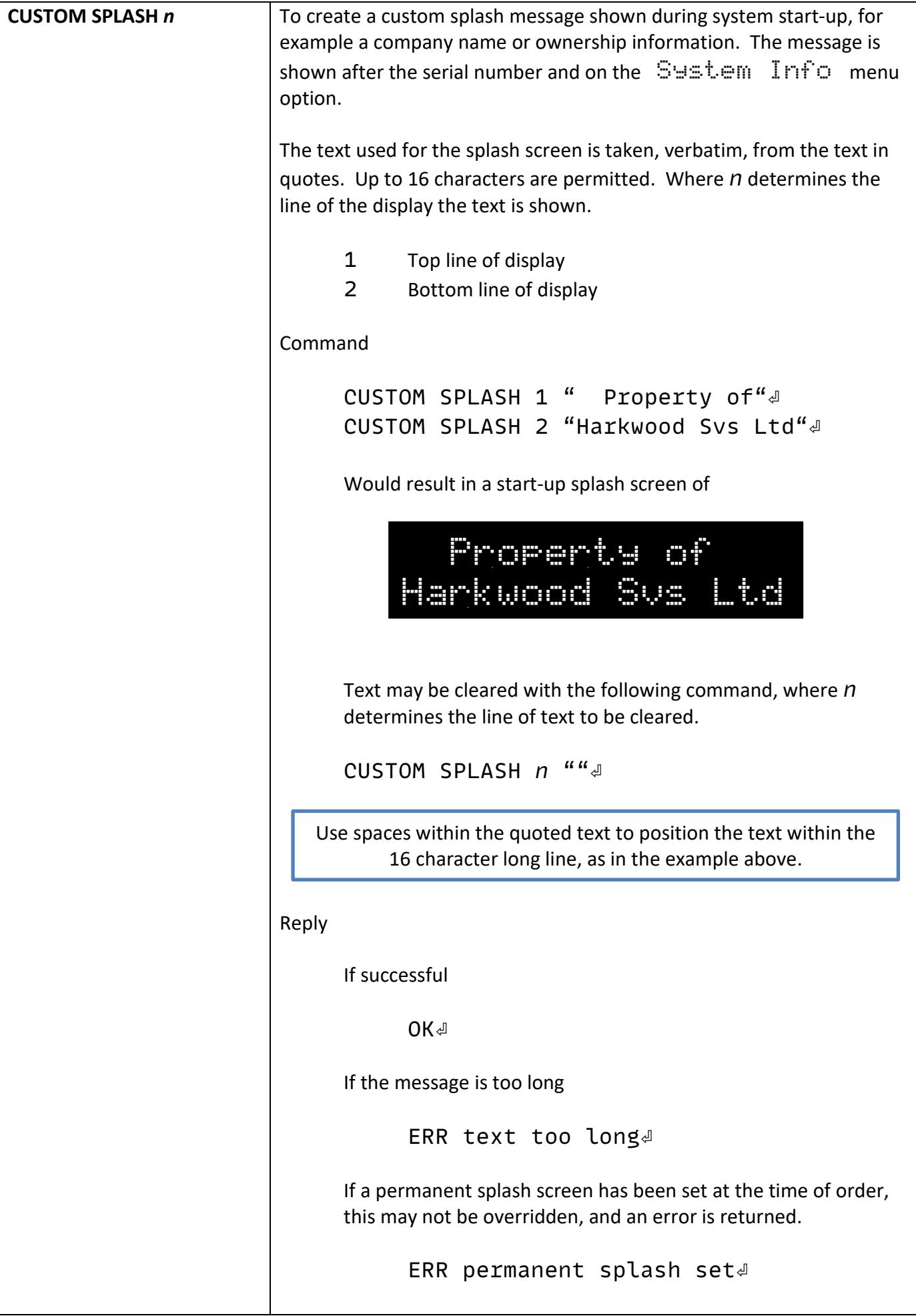

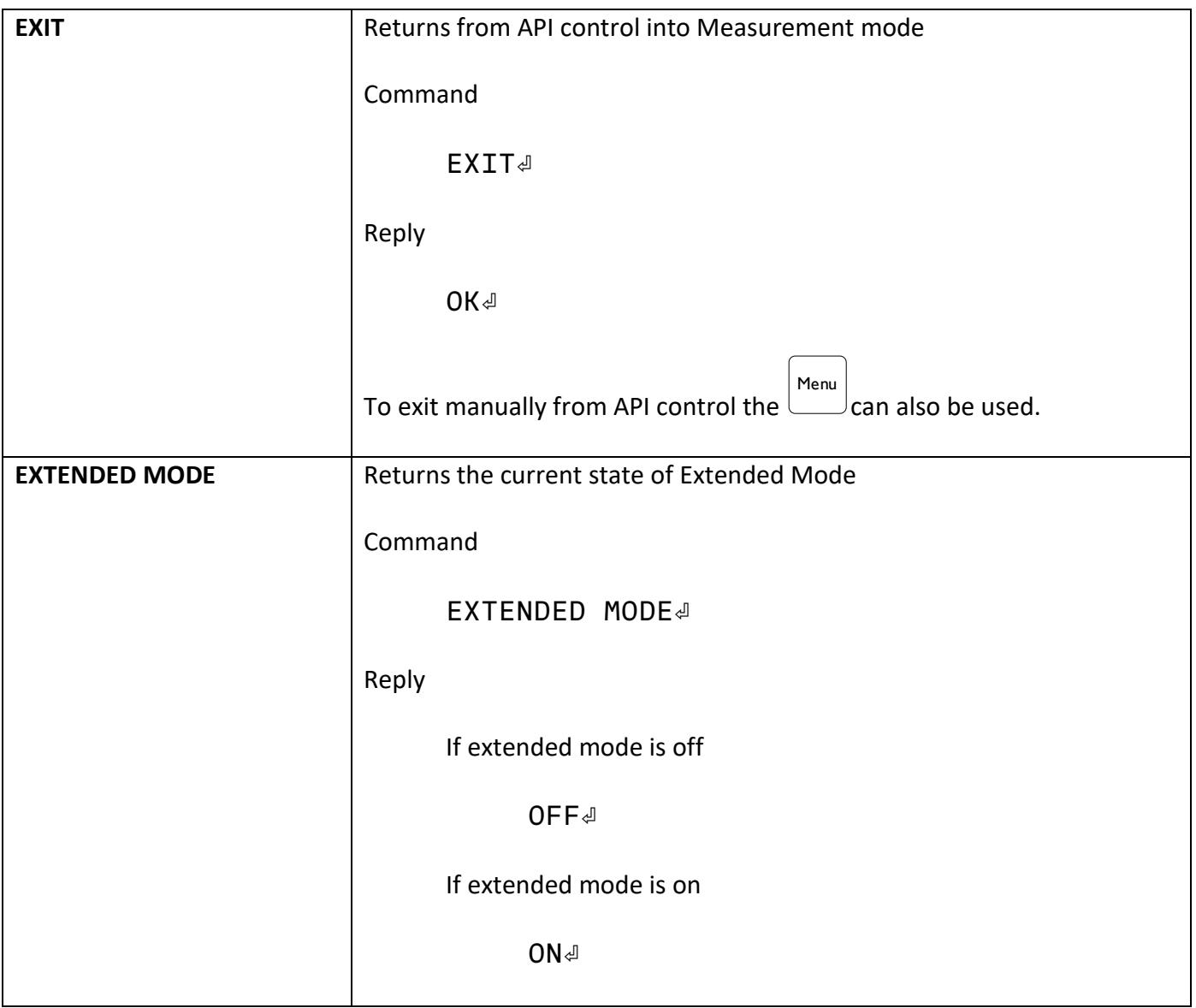

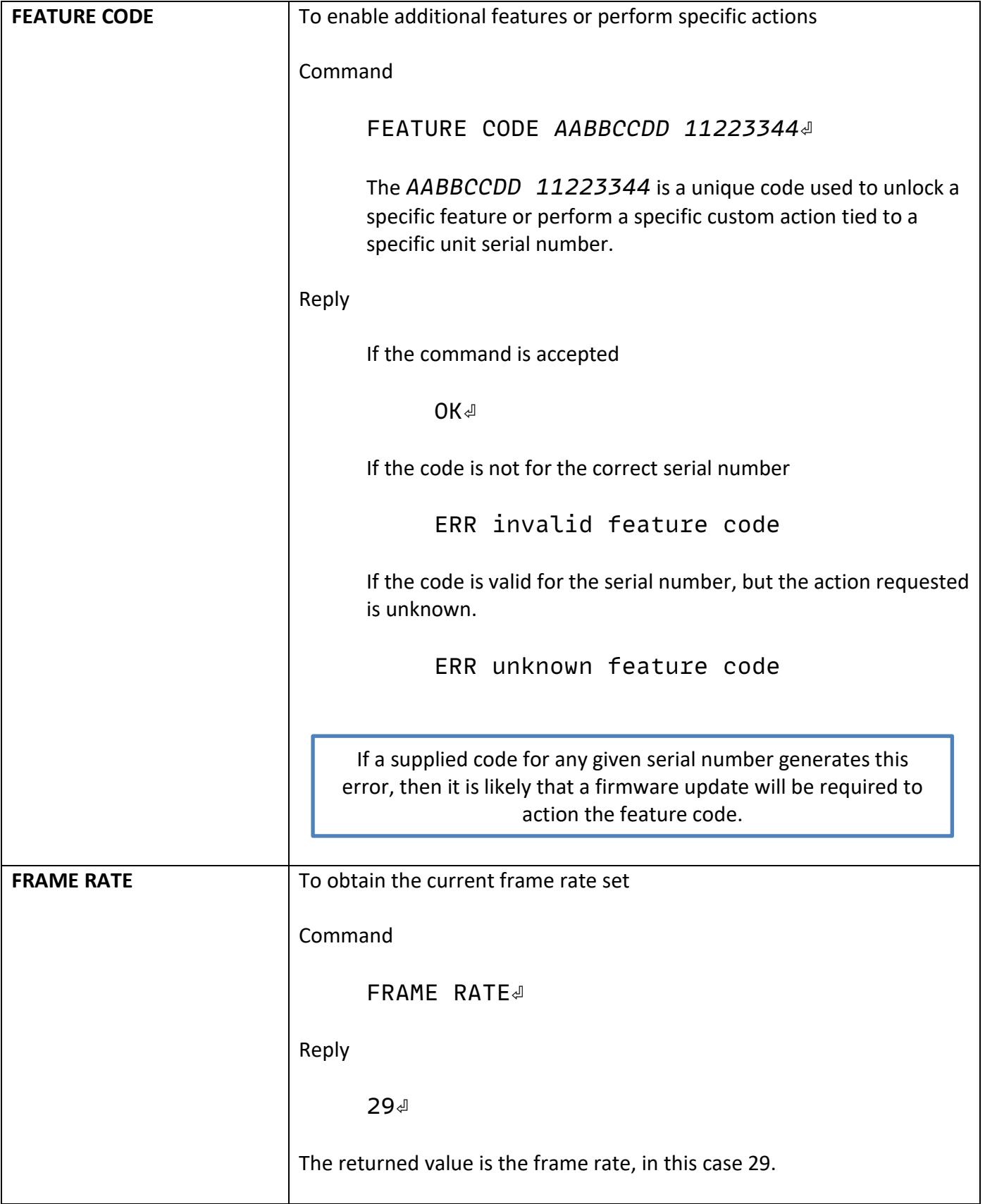

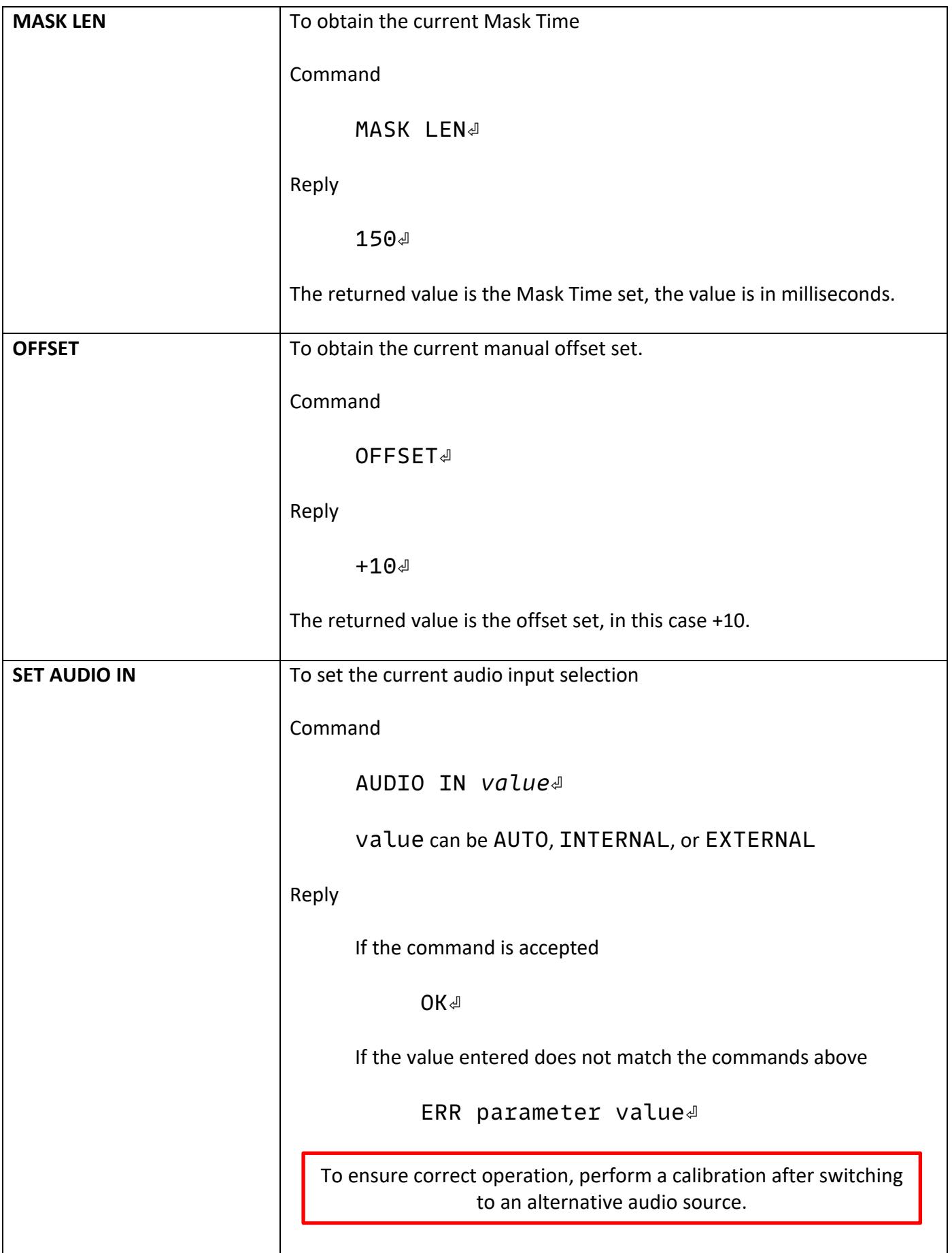

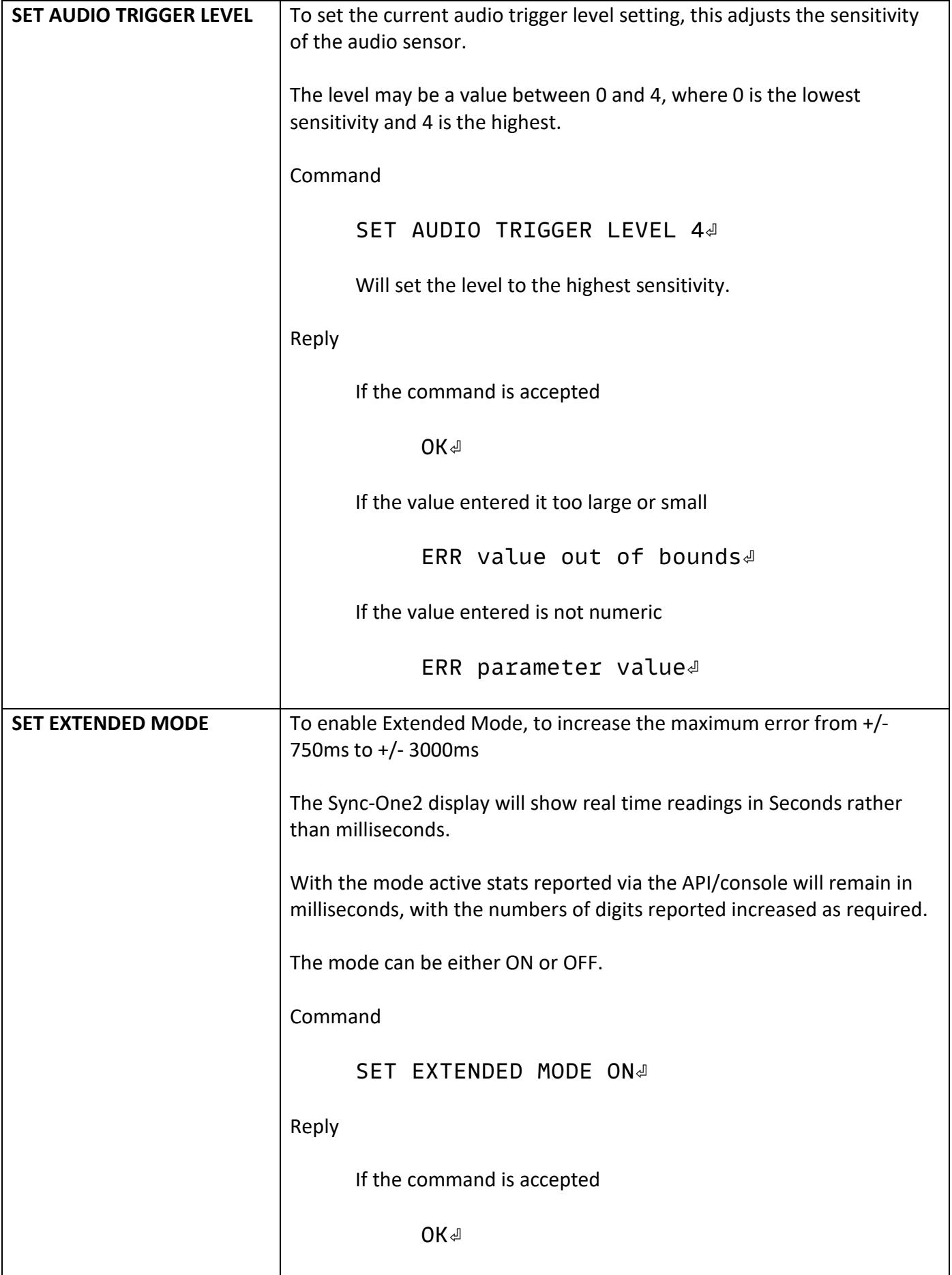

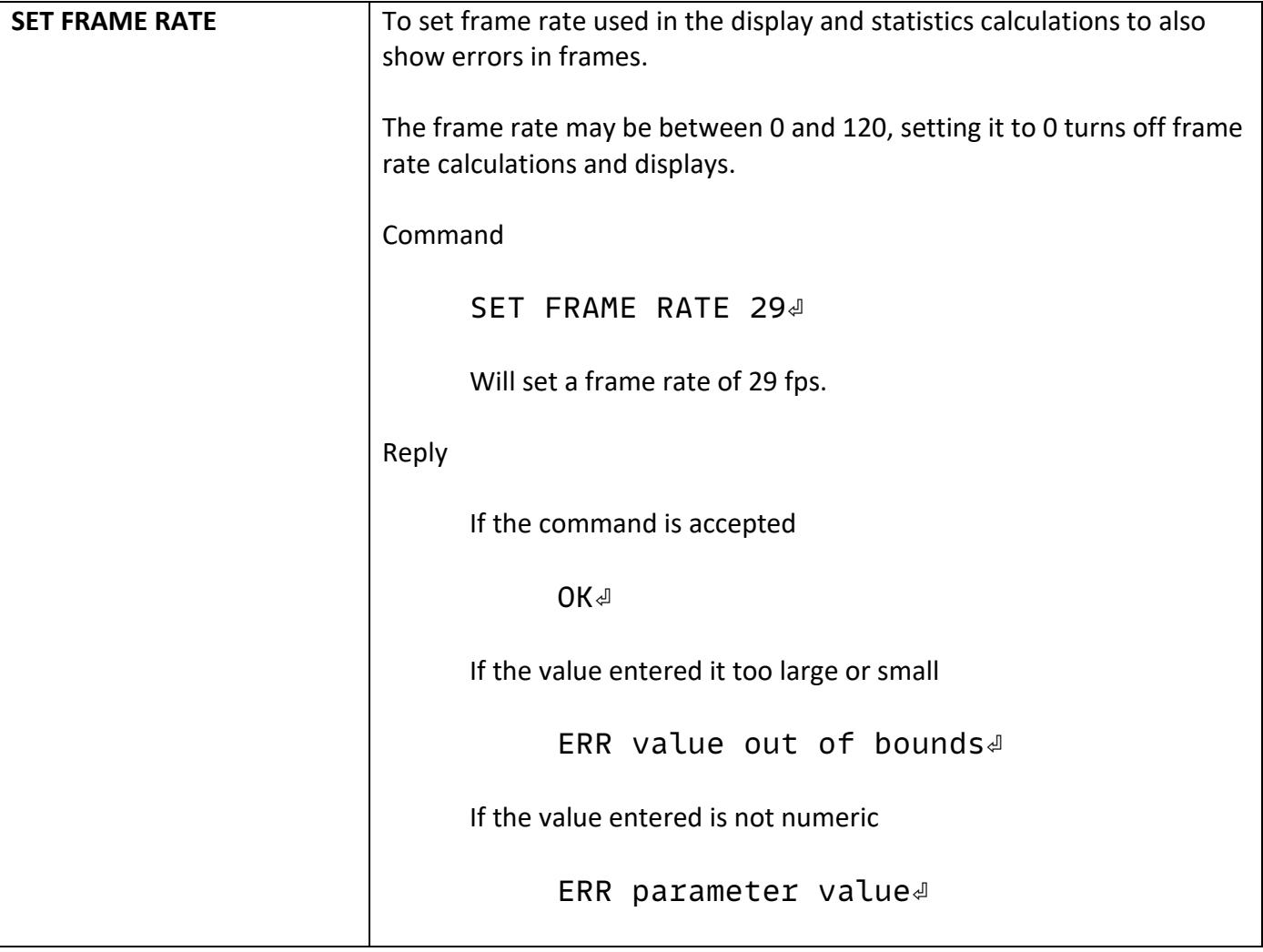

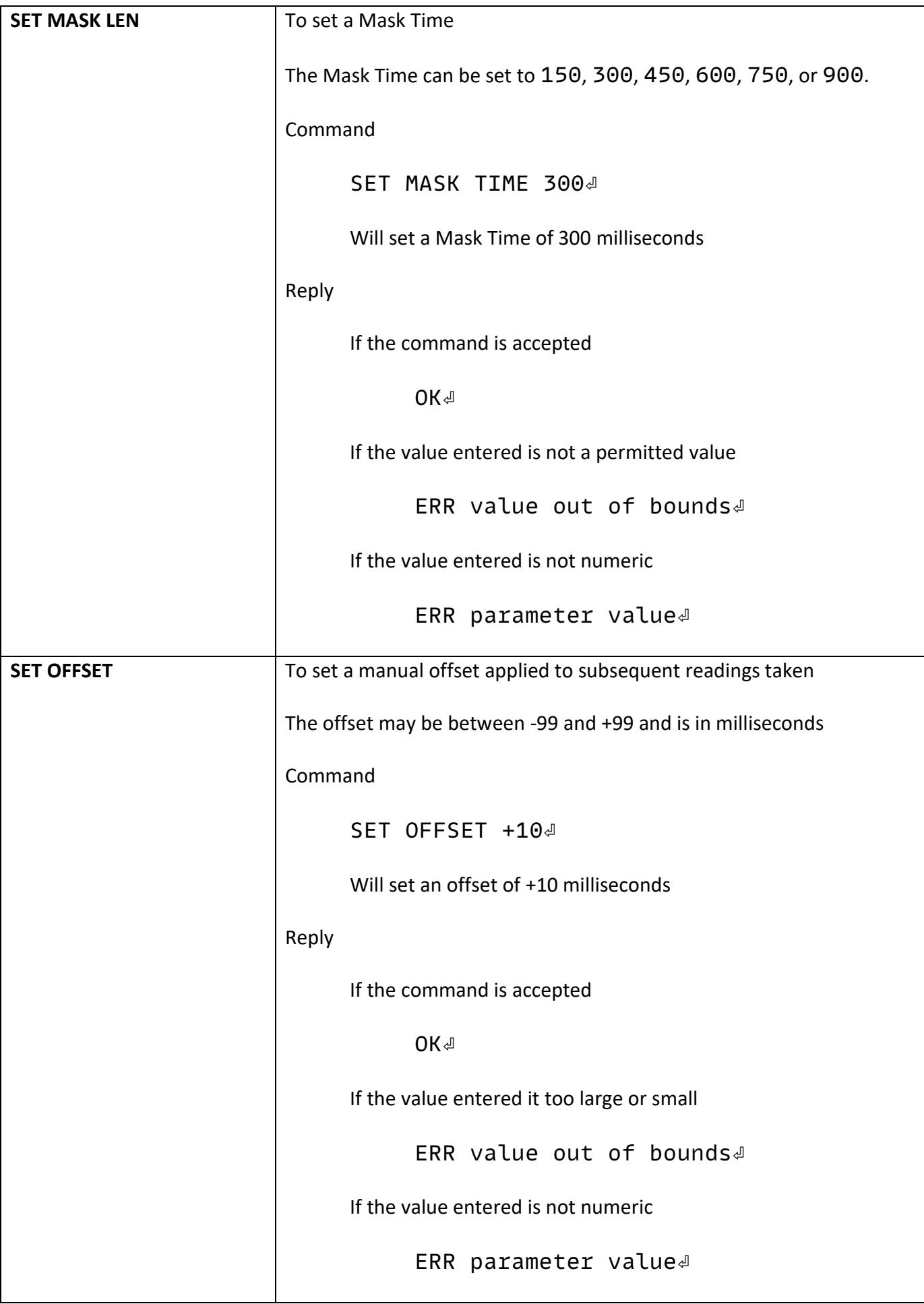

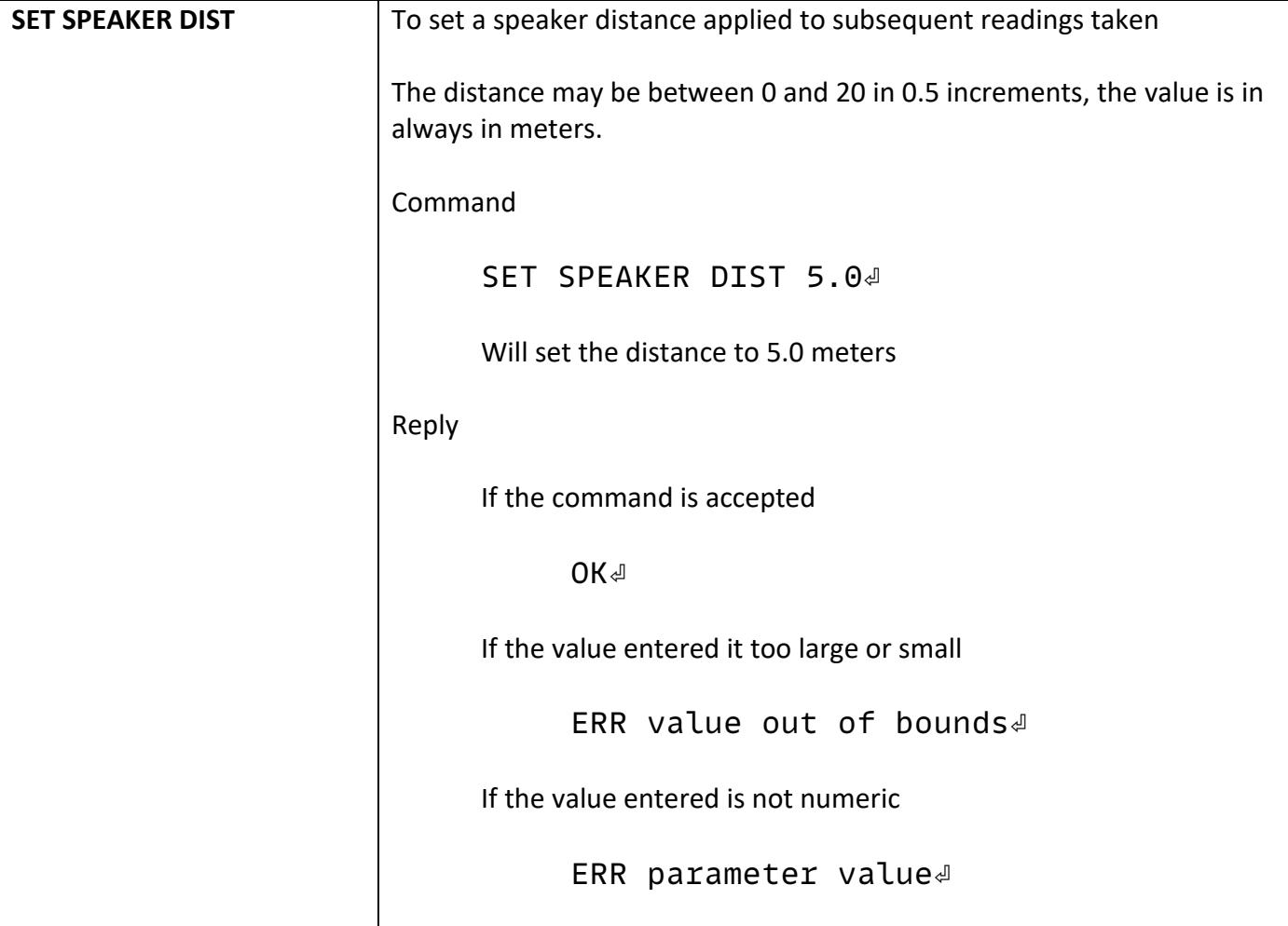

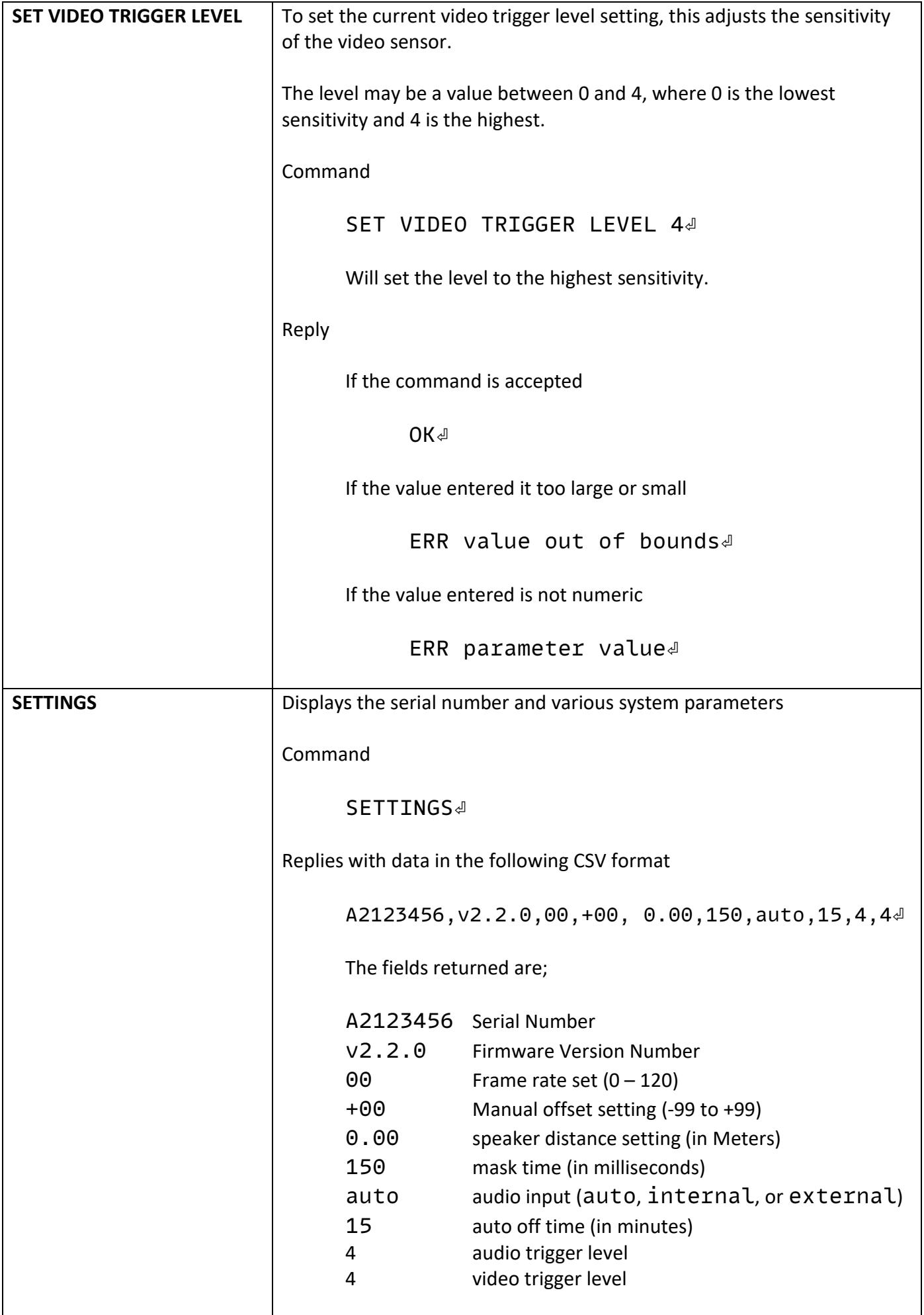

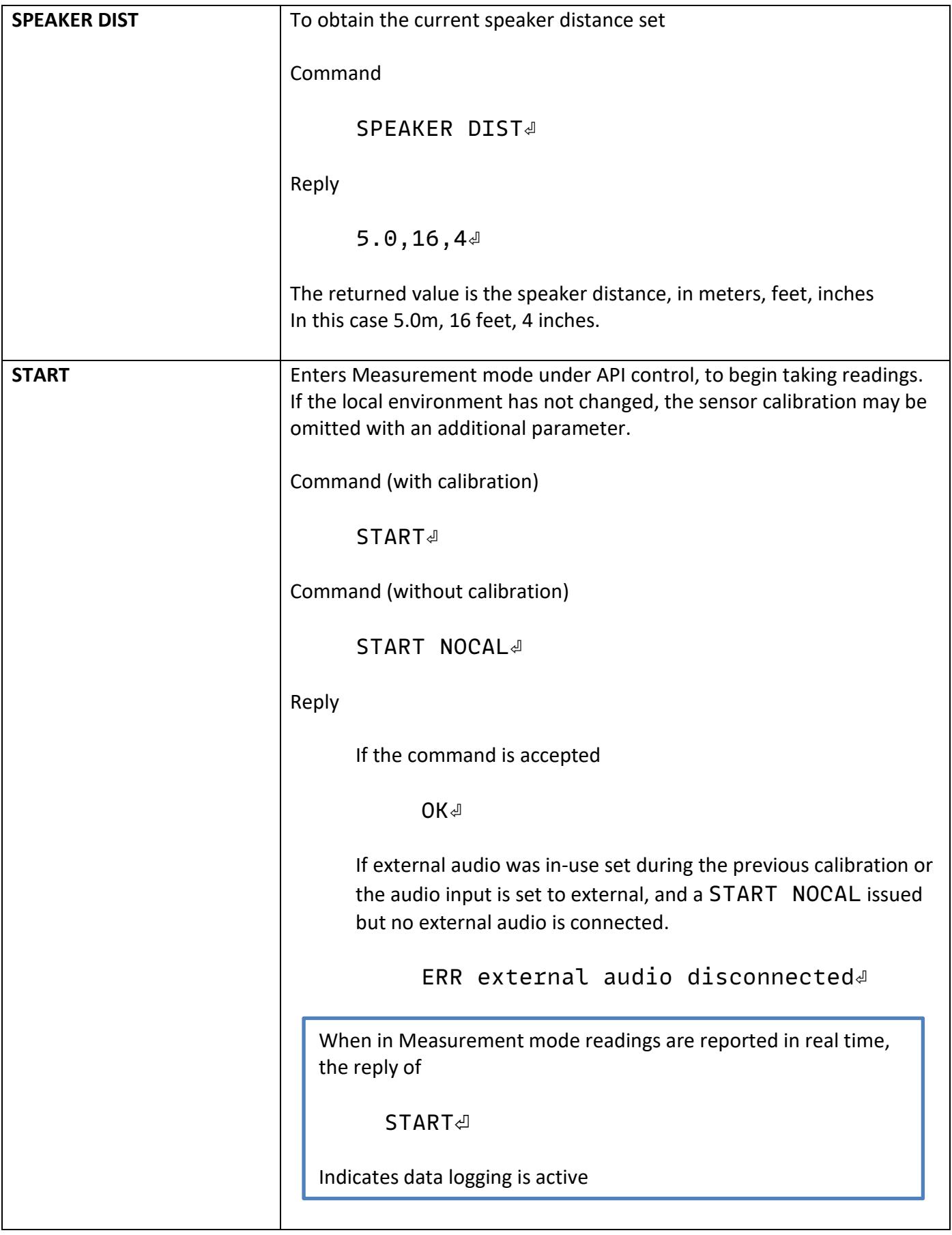

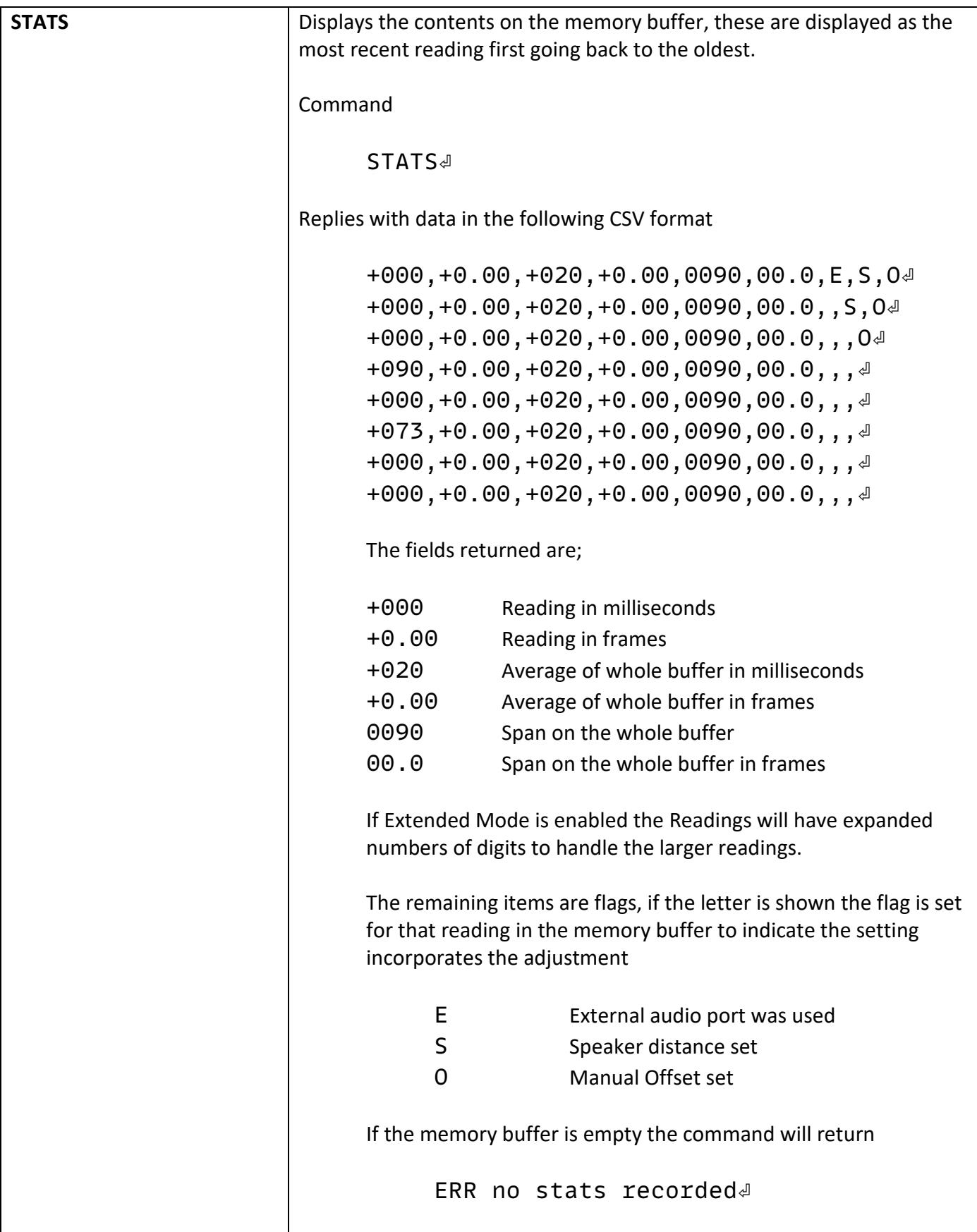

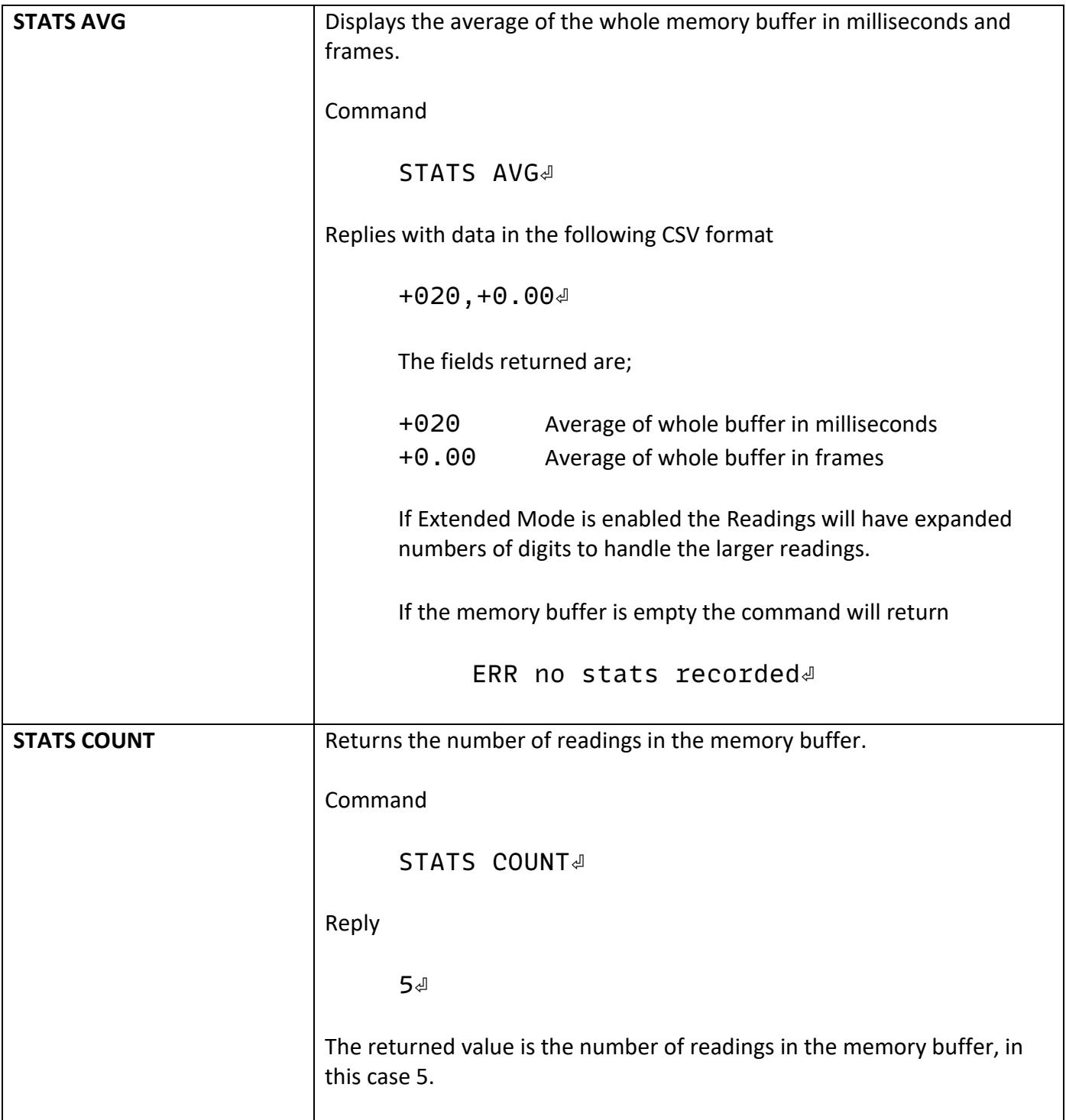

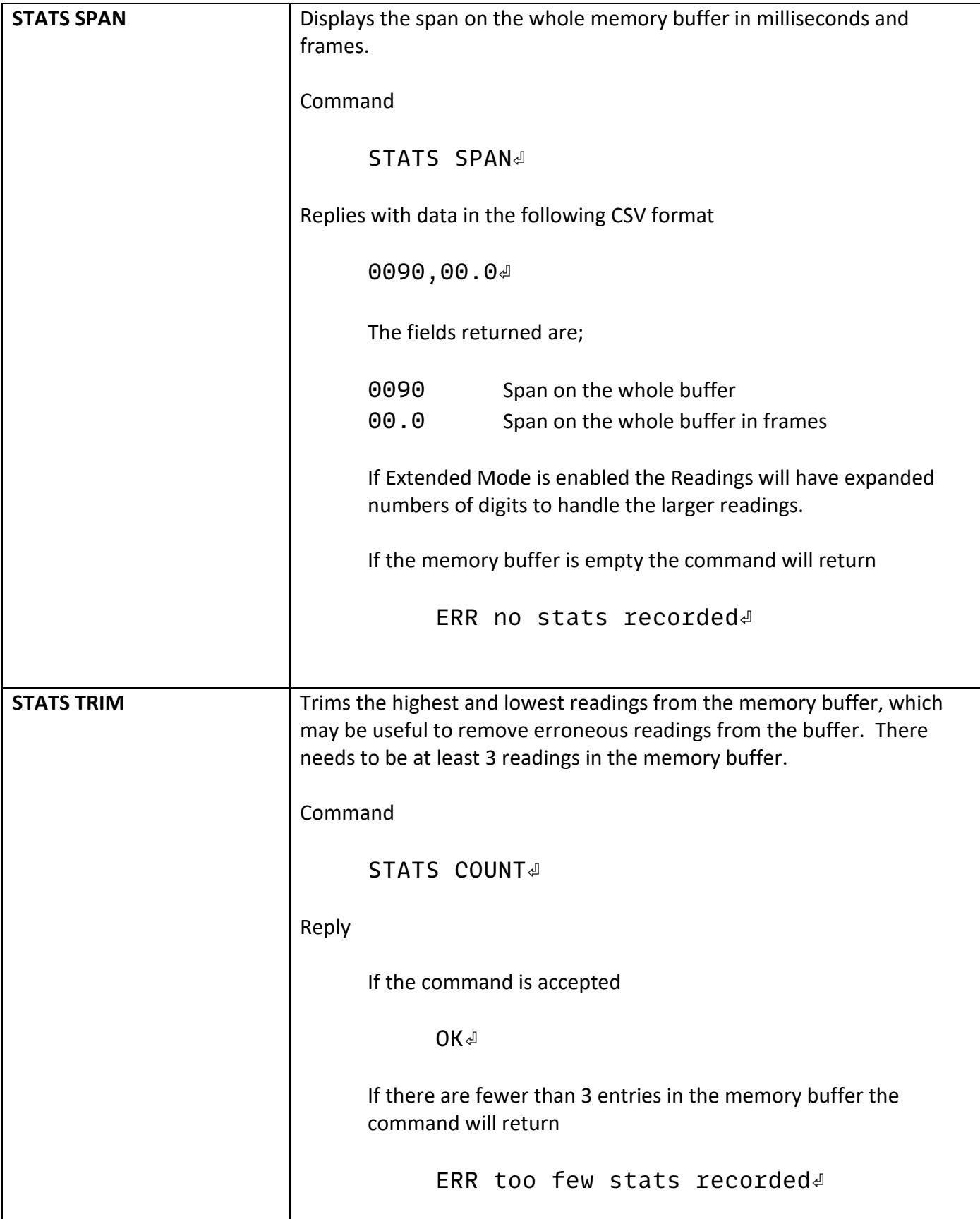

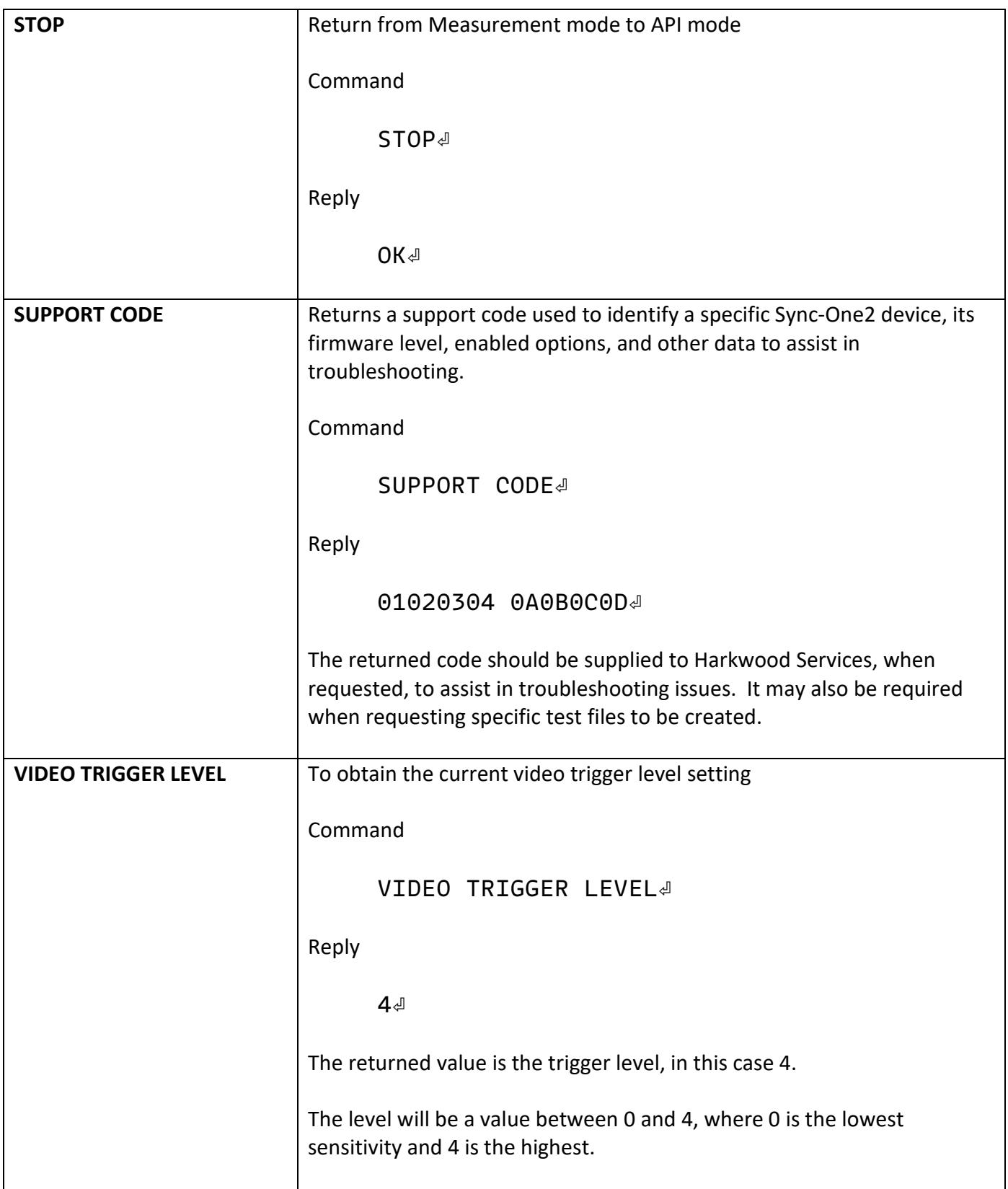

Sync-One2® is a registered trademark of Harkwood Services Ltd

For additional support or information please visit the website, or e-mail sync-one2@harkwood.co.uk

Sync-One2 is designed and manufactured in Cambridge, UK, by Harkwood Services Ltd.

© Harkwood Services Ltd